## TA-1120 LATAM DS

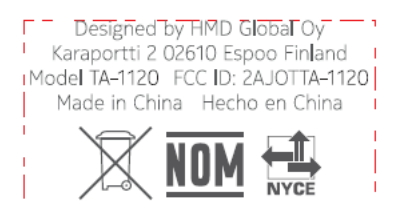

 $\overline{\mathbb{E}}$ 

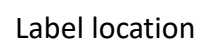

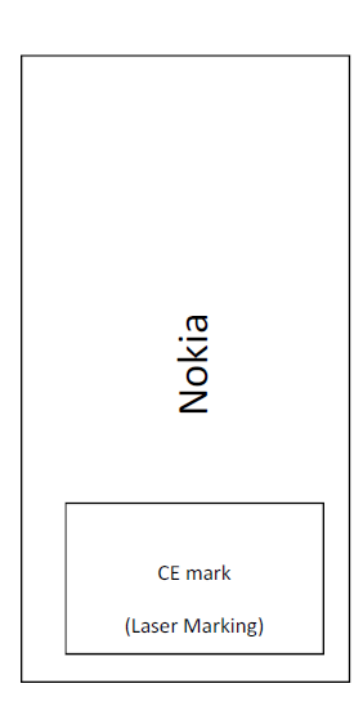

## E-Label

## **Settings**→**System**→**Certification**

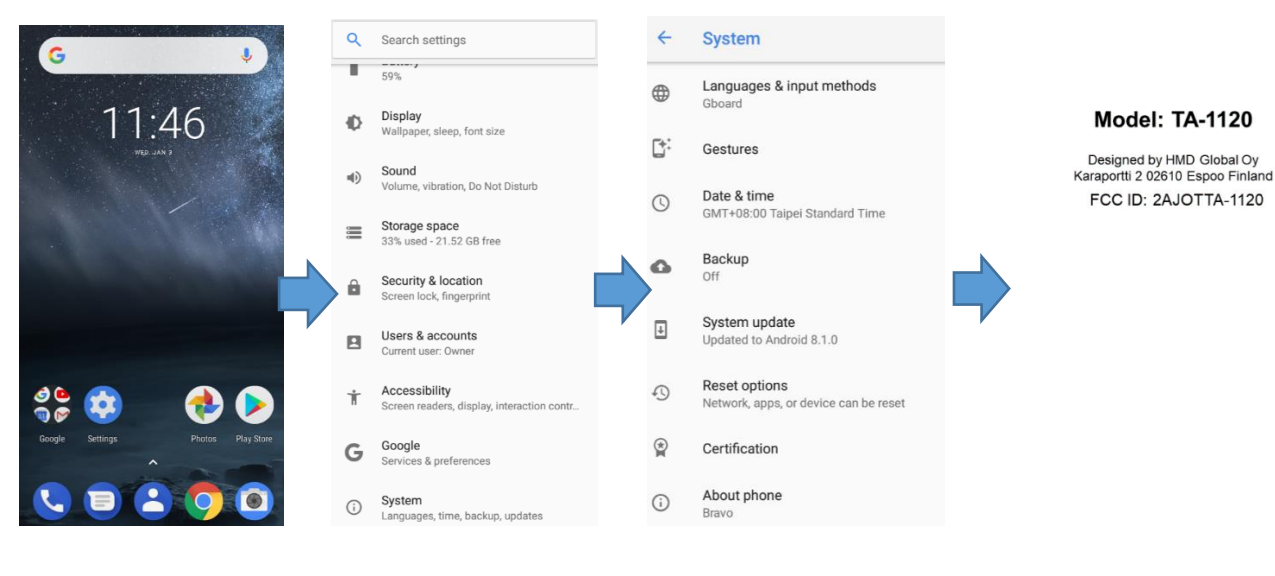